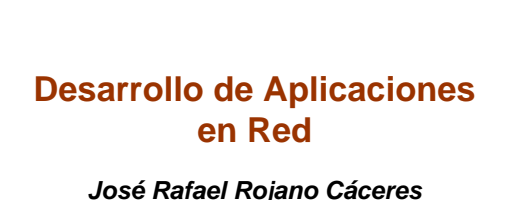

*http://www.uv.mx/rrojano*

1

3

5

### **Process management**

- **A process can be thought as a program in execution.** • **Process are the unit of work on modern time-sharing system.**
- **As a part of the execution the process could need resources. These resources are allocated for it.**
- **Usually a process has a thread of execution but it can hold more**
- **The OS is responsible of:** – *Process management*
	- *Process scheduling*
	- *Process communication*

### **Concepts**

- **A program containing a collection of instructions is not a process.**
- **A process is an alive entity that is running.**
- **A program is a passive entity**
- **A process is an active entity**
- **A program becomes a process when it's loaded into memory**

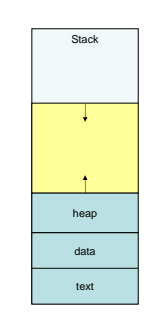

# **Process in memory**

• *Text, collection of instructions. Responsible for the program counter*

 $\overline{2}$ 

4

- *Data, collection of global variables*
- *Stack, temporary data like parameters*
- *Heap, dynamic memory during process run time*

### **Process state**

- **A process can be in the next states:**
	- *New: The process is being created*
	- *Running: instructions are executing*
	- *Waiting: process is waiting signaling*
	- *Ready: process is waiting for processor*
	- *Terminated: process finished execution*

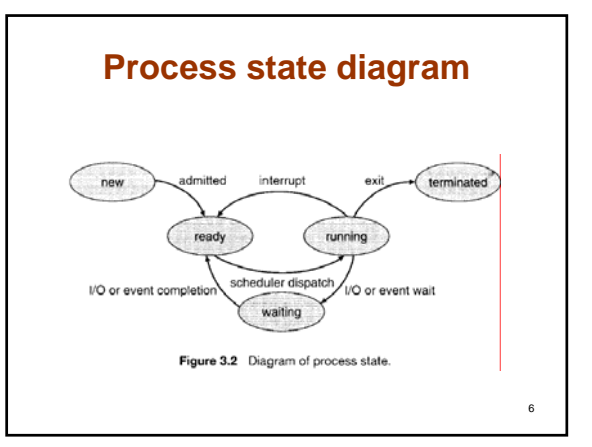

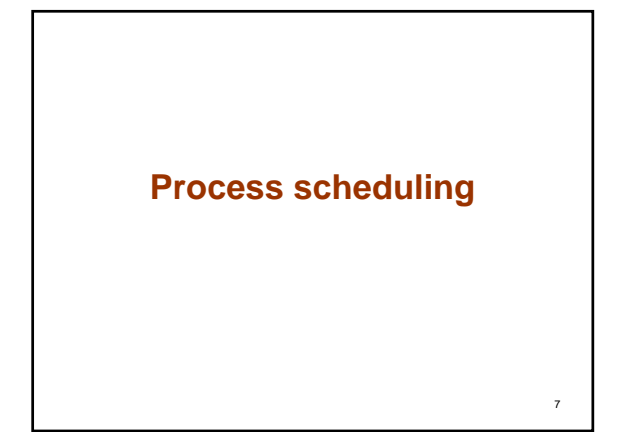

### **Concepts**

- **Multiprogramming objective is to have some process running at all times, to maximize CPU use.**
- **Time sharing objective is to switch CPU among process.**
- **Process scheduler achieve the task of select the available process**

# **Scheduling queues**

- *All process in the system are put into a job queue.*
- *All process ready or waiting belongs to the ready queue. This queue point to the PCB of the process.*
- *A new process is queued, once it is dispatched several event occurs:*
	- **Process can issue I/O request**
	- **Can create a subprocess and wait for its finishing**
	- **Process can be removed**

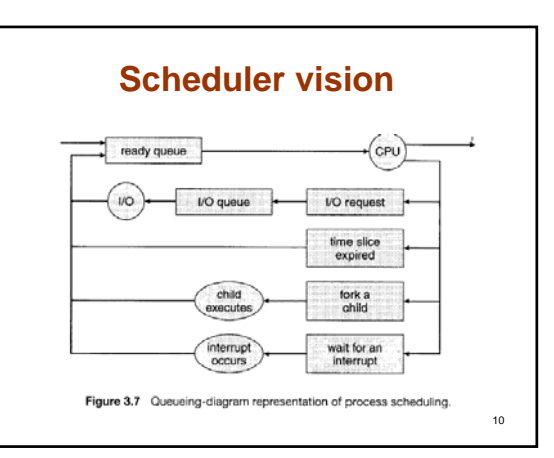

## **Scheduler typos**

- **Short term scheduler**
- *Schedule process to the CPU* – *Fast decision*
- **Long term scheduler**
- *Schedule jobs*
- *Take from pool to load into memory*
- *Executed less frequency*
- **Medium term scheduler**
- *Removes process from memory for later reentering to cpu* – *Swapping process*

11

9

# **Process creation (1)**

- **When a process create a new process:**
	- *1. The parent continues to execute with its children*
	- *2. The parent wait until all children finish*
- **Respect to the address space:**
- *1. Child is a duplicate from parent (same data a text areas)*
- *2. Child is a new program loaded into it.*

12

8

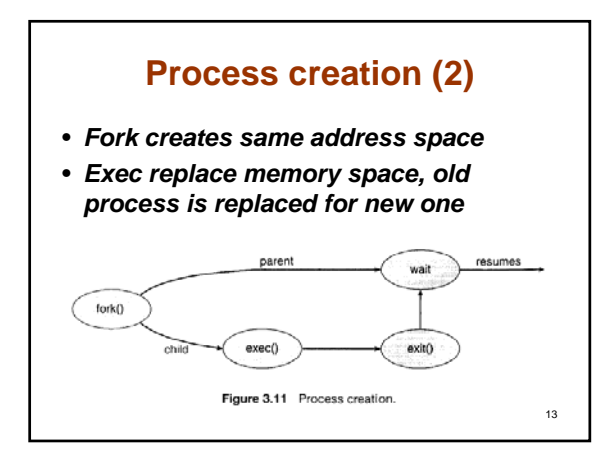

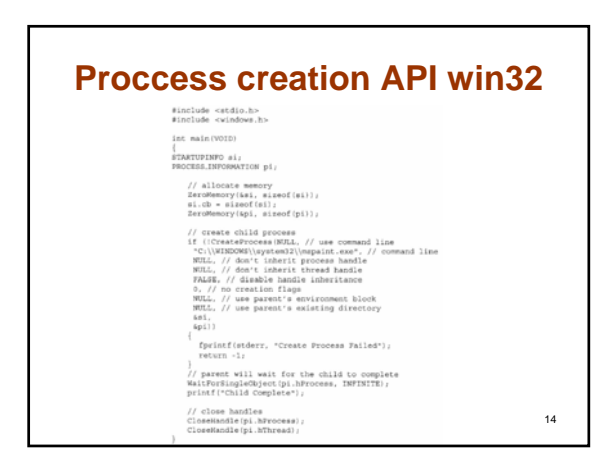

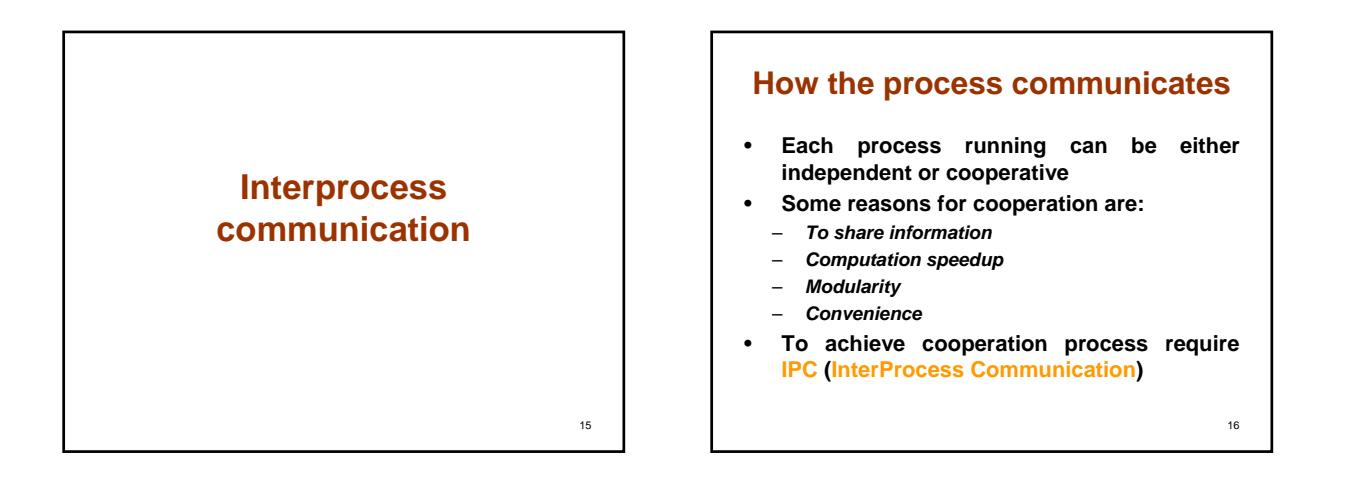

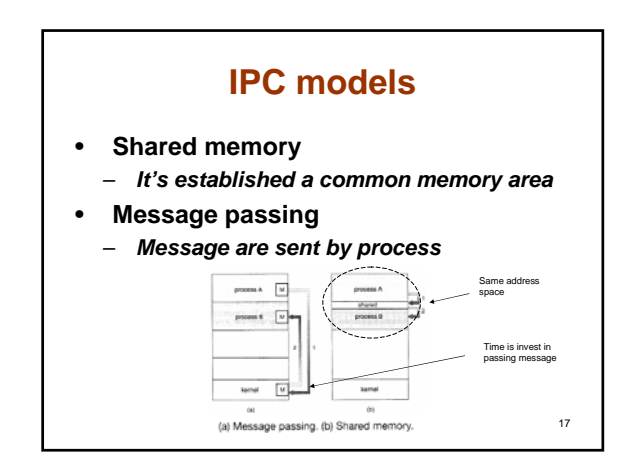

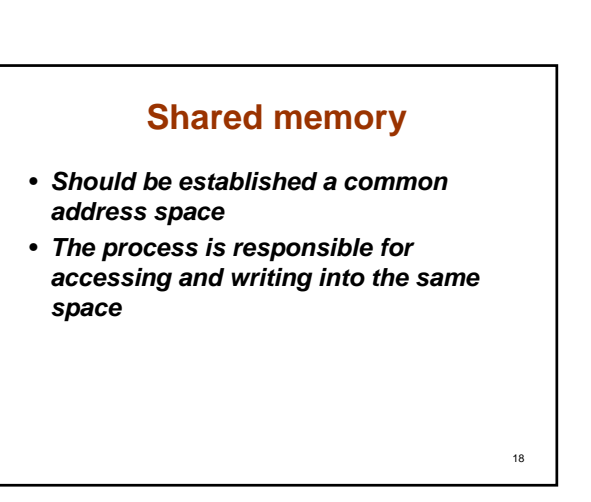

### **Message passing**

- *MP provides a mechanism to communicate a to synchronize without use the same address space*
- *To do this some considerations are necessary:*
	- **Direct or indirect communication**
	- **Synchronous or asynchronous communication**
	- **Automatic or explicit buffering**
- *On each case a link must be establish first*

19

### **Direct communication (1)**

- *The process that want to communicate must have a way to refer each other.*
- *Direct communication*
	- **The name of receiver or sender must be explicitly named**

#### – **For example:**

• Send (p, message) P=receiver • Receive (q, message) Q=sender

 $20$ 

 $22$ 

# **Direct communication (2)**

- *The link established under this scheme has the next properties:*
	- **A link between each process is established, need to know each process**
	- **A link is associated with exactly two process**
	- **Between each process exist one link**
- *This process is symmetric because each process must name the other to communicate*

# **Direct communication (3)**

- *In an asymmetric communication the sender knows the receiver, the receiver is not required to know the sender*
- *Here the primitives would be like:* – **Send (p, message)**
	- **Receive (id, message) id=variable process**
- *The disadvantage in any scheme is the dependency and limited modularity*
- *This technique is hard-coding*

## **Indirect communication (1)**

- *With this scheme messages are passed and received from mailbox or ports.*
- *A mailbox can be viewed as a object where message can be left.*
- *Each mailbox has a unique id.*
- *The primitives would be something like* – **Send (A, message)**

– **Receive (A, message) A=common mailbox**

23

21

### **Indirect communication (2)**

- *With this scheme messages are passed and received from mailbox or ports.*
- *A mailbox can be viewed as a object where message can be left.*
- *Each mailbox has a unique id.*
- *The primitives would be something like* – **Send (A, message)**
	- **Receive (A, message) A=common mailbox**

24

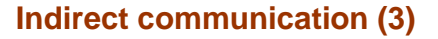

- *The link established under this scheme has the next properties:*
	- **Communication possible if the two process share a mailbox**
	- **A link can be associated with more than two process**
	- **Between each process exist more than one link**

### **Synchronous or asynchronous communication (1)**

- *MP can be blocking (sync) or nonblocking (async)*
- *As the communication takes place using the primitives send and receive, does exist different options to implement this:*
	- **Blocking send**
	- **nonBlocking send**
	- **Blocking receive**
	- **nonBlocking receive**

**Synchronous or asynchronous communication (2)**

- *Blocking send:* 
	- **The sending process is blocked until the message is received**
- *nonBlocking send:*  – **The sending process sends the message and finish**
- *Blocking receive:*
- **The receiver block upto a message is received** • *nonBlocking receive:*
	- **The receiver retrives either a message or null**

### **Automatic or explicit buffering (1)**

26

28

- *Whether communication is direct or indirect a temporary queue is necessary*
- *This queue can be implemented as:* – **Zero capacity**
	- **Bounded capacity**
	- **Unbounded capacity**

#### **Automatic or explicit buffering (2)**

- *Zero capacity*
	- **The queue does not have capacity, in this case the sender must block until the message is delivery**
- *Bounded capacity*
	- **The queue has finite N capacity. The sender can continue working, but if queue is full blocking is necessary**
- *Unbounded capacity*
- **Potentially the queue is infinite, any quantity of message can be wait in it.**

29

25

27

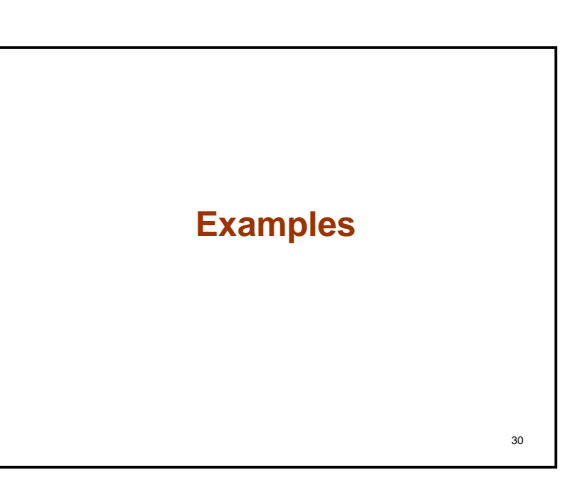

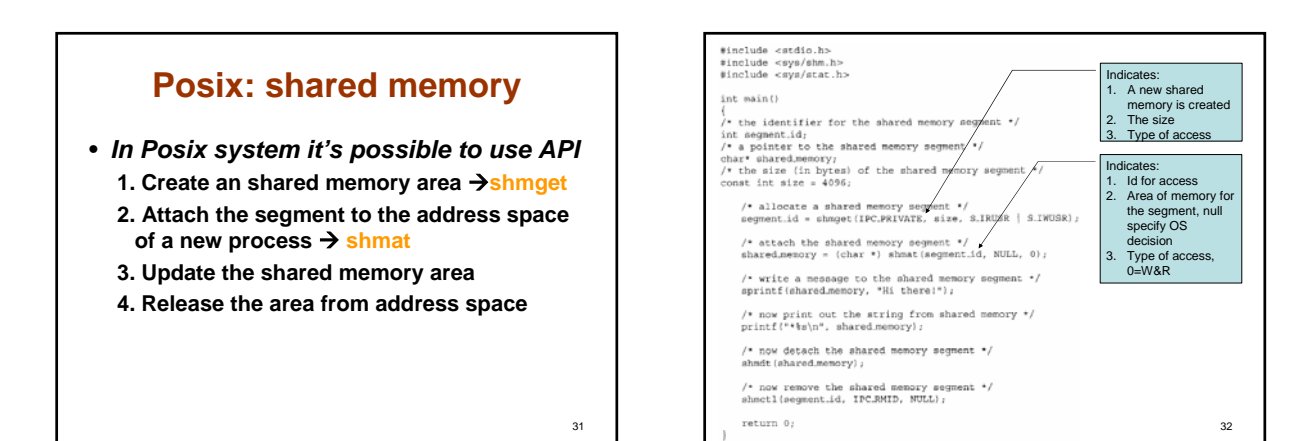

33

• *Besides of a process can share communication using shared memory or message passing other three scheme can be used in the model client server*

- **Sockets**
- **RPC**
- **RMI**

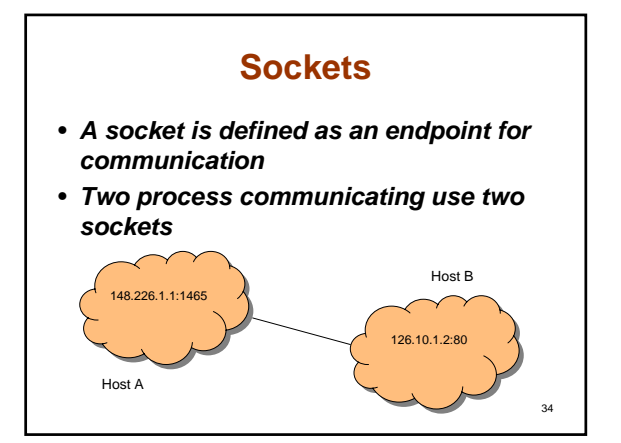

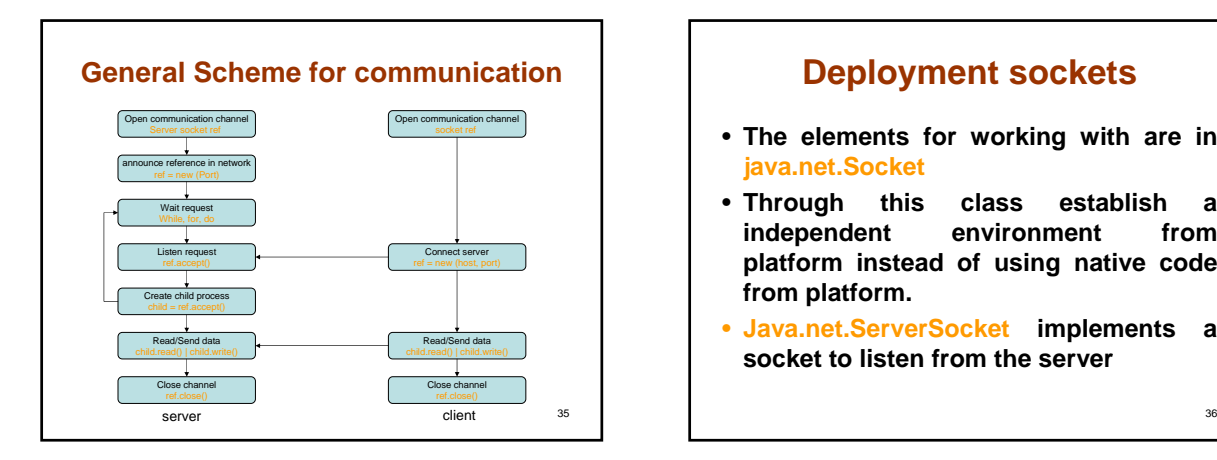

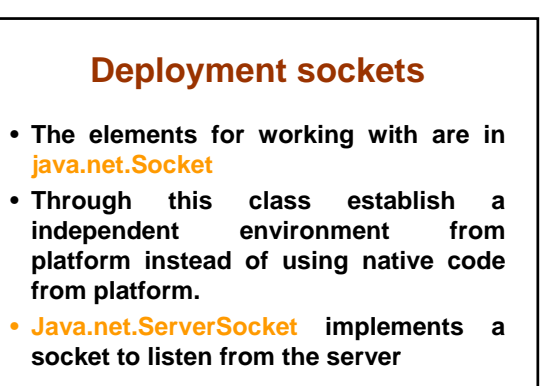

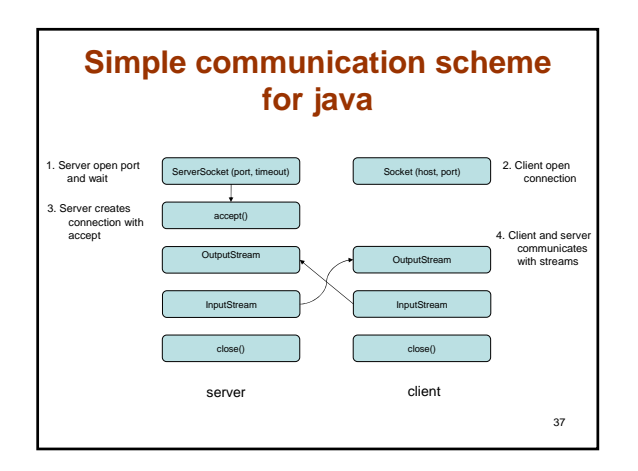

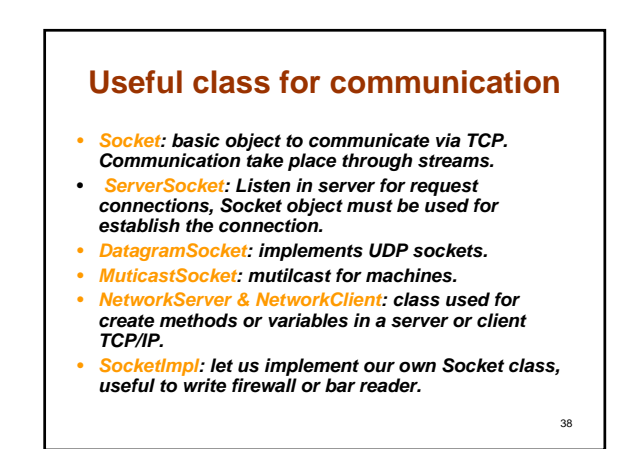

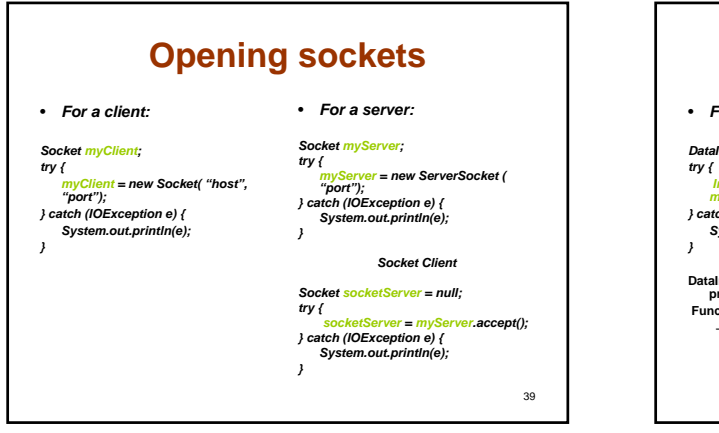

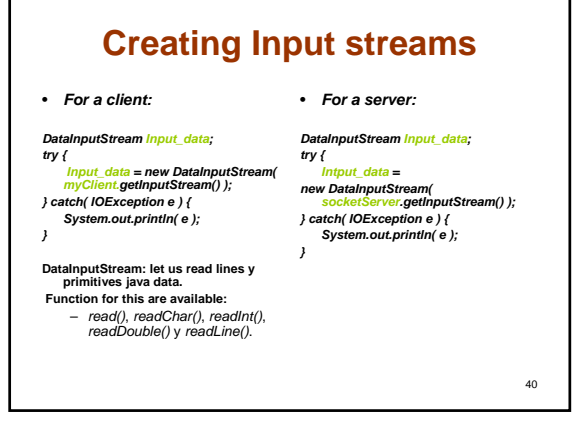

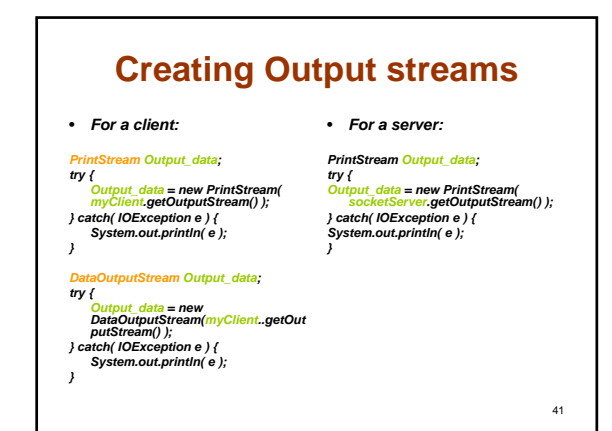

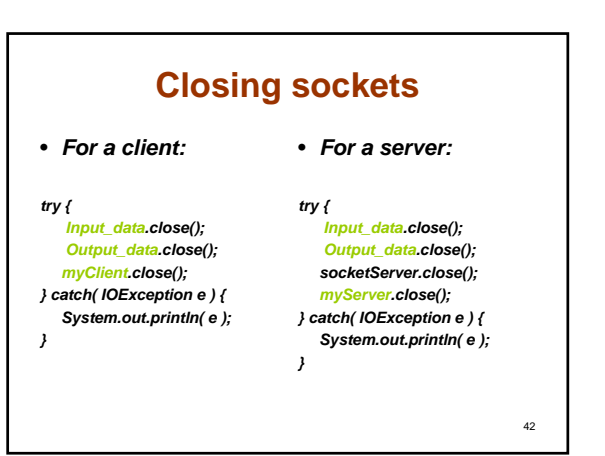

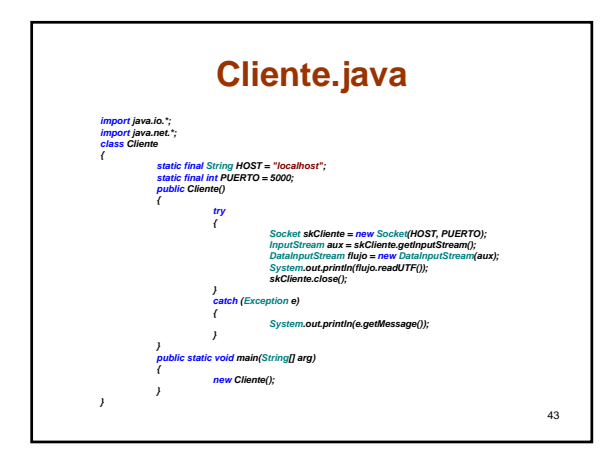

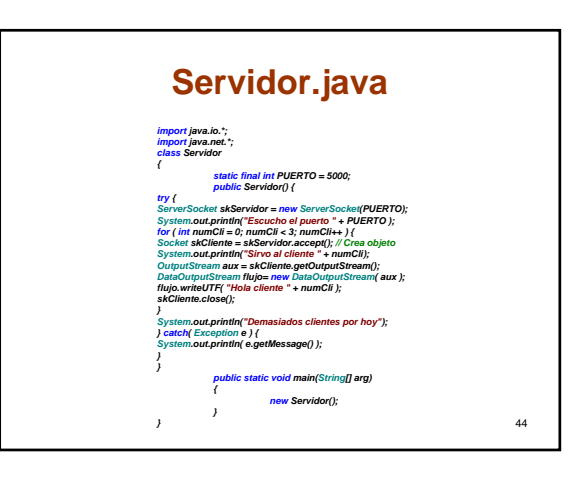

# **RPC**

- *The Remote Procedure Call is a mechanism to abstract the procedure call mechanism.*
- *It's similar to IPC, but it's in clientserver environment*
- *All the message are addressed to RPC daemon*

45

47

# **RMI**

- *The Remote Method Invocation allows to invoke a method on a remote object.*
- *Object are considered as remote if they are running on different JVM*
- *The different between RMI and RPC are:* – **RPC support procedural programming, only procedure and functions can be called**
	- **RMI is based in object, so method can be invoked** – **In RPC the parameters are based in structures**

46

- **In RMI can be passed objects as parameters**
- *Through RMI is possible to develop distributed application across a network*

### **Reference**

• **Silberschatz et Al, Operating Systems concepts 7th. Wiley.**